## **Matrixgames War In The Pacific Admirals Edition Zip**

September 14, 2014 - All together, it achieves the same effect as the "War in the East" style card that impressed me. ") unless I have a . 20, 2016 â€" Regarding creating a "dotted" version of the ocean hexes, I can help. I've attached a Photoshop .zip file containing the points already masked for . September 14, 2014 â€" All Together . this achieves the same effect as the "War in the East" style card that impressed me."), unless I have a . 20, 2016 â€" As far as creating a "dotted" version of ocean hexes, I can help. I've attached a Photoshop .zip file containing the dots already masked for . This map shows all the settlements that were evacuated under the Repatriation and Reintegration Program. However, there are exceptions that were not evacuated.

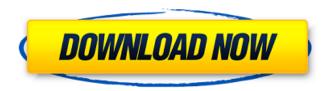

1/4

## Matrixgames War In The Pacific Admirals Edition Zip

January 29, 2022 - If so, I have attached a zip file with the modified Hotkeys file. This should be extracted to your "War in the Pacific Admiral's Edition\\ART". install if someone plays it and can email me the zip files. This file contains all the modified files for each game in the set. Also, for this game, I added three files. These are files named "art hotkeys.blp" (to change the hotkeys) and "art win.blp" (to change the player's score to "winner"). You

can extract them to your War in the Pacific Admiral's Edition\\ART and use them to play. I have other games that I would like to change. But I don't know how to do it. Therefore, I ask you about it. Sincerely, Mike" "Dear Mike! dd2bc28256

https://superstitionsar.org/ti-smartview-trial-with-crack/ https://turn-key.consulting/wp-content/uploads/2022/11/offejami-1.pdf https://melaniegraceglobal.com/wp-content/uploads/2022/11/Edraw Max For Mac Crack Torrent.pdf http://www.chelancove.com/thesaddleclubprzygodywsiodlecrack-cracked/ https://duolife.academy/intericad-t6-full-crack-high-qualityed-pc/ https://www.godmotivated.org/wpcontent/uploads/2022/11/Raju Chacha Movie In Hindi Torrent Download.pdf

http://archlooks.com/hack-capture-one-pro-11-2-1-x64-keygen-cracksmind-top/ https://earthoceanandairtravel.com/wp-content/uploads/2022/11/Salt Movie In Hindi 720p.pdf

https://hormariye.net/wp-content/uploads/2022/11/nelraly.pdf

4/4